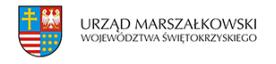

24 października 2011  $\pmb{\times}$ 

## **Testowy news**

## **Pierwszy nagłówek**

Lorem Ipsum jest tekstem stosowanym jako przykładowy wypełniacz w przemyśle poligraficznym. Został po raz pierwszy użyty w XV w. przez nieznanego drukarza do wypełnienia tekstem próbnej książki. Pięć wieków później zaczął być używany przemyśle elektronicznym, pozostając praktycznie niezmienionym. Spopularyzował się w latach 60. XX w. wraz z publikacją arkuszy Letrasetu, zawierających fragmenty Lorem Ipsum, a ostatnio z zawierającym różne wersje Lorem Ipsum oprogramowaniem przeznaczonym do realizacji druków na komputerach osobistych, jak Aldus PageMaker. Lorem Ipsum jest tekstem stosowanym jako przykładowy wypełniacz w przemyśle poligraficznym. Został po raz pierwszy użyty w XV w. przez nieznanego drukarza do wypełnienia tekstem próbnej książki. Pięć wieków później zaczął być używany przemyśle elektronicznym, pozostając praktycznie niezmienionym. Spopularyzował się w latach 60. XX w. wraz z publikacją arkuszy Letrasetu, zawierających fragmenty Lorem Ipsum, a ostatnio z zawierającym różne wersje Lorem Ipsum oprogramowaniem przeznaczonym do realizacji druków na komputerach osobistych, jak Aldus PageMaker. Lorem Ipsum jest tekstem stosowanym jako przykładowy wypełniacz w przemyśle poligraficznym. Został po raz pierwszy użyty w XV w. przez nieznanego drukarza do wypełnienia tekstem próbnej książki. Pięć wieków później zaczął być używany przemyśle elektronicznym, pozostając praktycznie niezmienionym. Spopularyzował się w latach 60. XX w. wraz z publikacją arkuszy Letrasetu, zawierających fragmenty Lorem Ipsum, a ostatnio z zawierającym różne wersje Lorem Ipsum oprogramowaniem przeznaczonym do realizacji druków na komputerach osobistych, jak Aldus PageMaker. Lorem Ipsum jest tekstem stosowanym jako przykładowy wypełniacz w przemyśle poligraficznym. Został po raz pierwszy użyty w XV w. przez nieznanego drukarza do wypełnienia tekstem próbnej książki. Pięć wieków później zaczął być używany przemyśle elektronicznym, pozostając praktycznie niezmienionym. Spopularyzował się w latach 60. XX w. wraz z publikacją arkuszy Letrasetu, zawierających fragmenty Lorem Ipsum, a ostatnio z zawierającym różne wersje Lorem Ipsum oprogramowaniem przeznaczonym do realizacji druków na komputerach osobistych, jak Aldus PageMaker.Lorem Ipsum jest tekstem stosowanym jako przykładowy wypełniacz w przemyśle poligraficznym. Został po raz pierwszy użyty w XV w. przez nieznanego drukarza do wypełnienia tekstem próbnej książki. Pięć wieków później zaczął być używany przemyśle elektronicznym, pozostając praktycznie

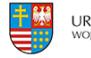

niezmienionym. Spopularyzował się w latach 60. XX w. wraz z publikacją arkuszy Letrasetu, zawierających fragmenty Lorem Ipsum, a ostatnio z zawierającym różne wersje Lorem Ipsum oprogramowaniem przeznaczonym do realizacji druków na komputerach osobistych, jak Aldus PageMaker.Lorem Ipsum jest tekstem stosowanym jako przykładowy wypełniacz w przemyśle poligraficznym. Został po raz pierwszy użyty w XV w. przez nieznanego drukarza do wypełnienia tekstem próbnej książki. Pięć wieków później zaczął być używany przemyśle elektronicznym, pozostając praktycznie niezmienionym. Spopularyzował się w latach 60. XX w. wraz z publikacją arkuszy Letrasetu, zawierających fragmenty Lorem Ipsum, a ostatnio z zawierającym różne wersje Lorem Ipsum oprogramowaniem przeznaczonym do realizacji druków na komputerach osobistych, jak Aldus PageMaker.Lorem Ipsum jest tekstem stosowanym jako przykładowy wypełniacz w przemyśle poligraficznym. Został po raz pierwszy użyty w XV w. przez nieznanego drukarza do wypełnienia tekstem próbnej książki. Pięć wieków później zaczął być używany przemyśle elektronicznym, pozostając praktycznie niezmienionym. Spopularyzował się w latach 60. XX w. wraz z publikacją arkuszy Letrasetu, zawierających fragmenty Lorem Ipsum, a ostatnio z zawierającym różne wersje Lorem Ipsum oprogramowaniem przeznaczonym do realizacji druków na komputerach osobistych, jak Aldus PageMaker.Lorem Ipsum jest tekstem stosowanym jako przykładowy wypełniacz w przemyśle poligraficznym. Został po raz pierwszy użyty w XV w. przez nieznanego drukarza do wypełnienia tekstem próbnej książki. Pięć wieków później zaczął być używany przemyśle elektronicznym, pozostając praktycznie niezmienionym. Spopularyzował się w latach 60. XX w. wraz z publikacją arkuszy Letrasetu, zawierających fragmenty Lorem Ipsum, a ostatnio z zawierającym różne wersje Lorem Ipsum oprogramowaniem przeznaczonym do realizacji druków na komputerach osobistych, jak Aldus PageMaker